protein import into peroxisome matrix

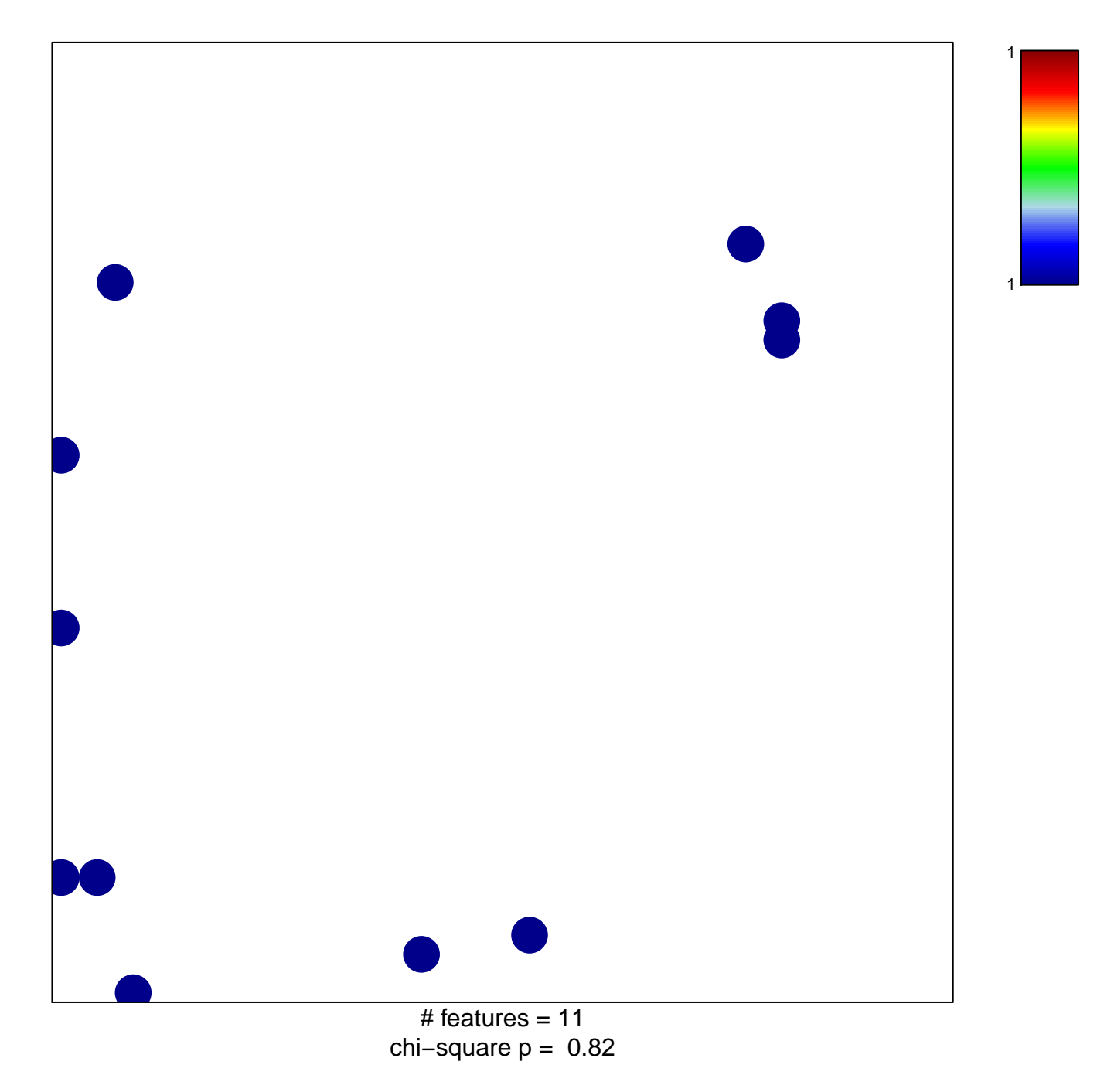

## **protein import into peroxisome matrix**

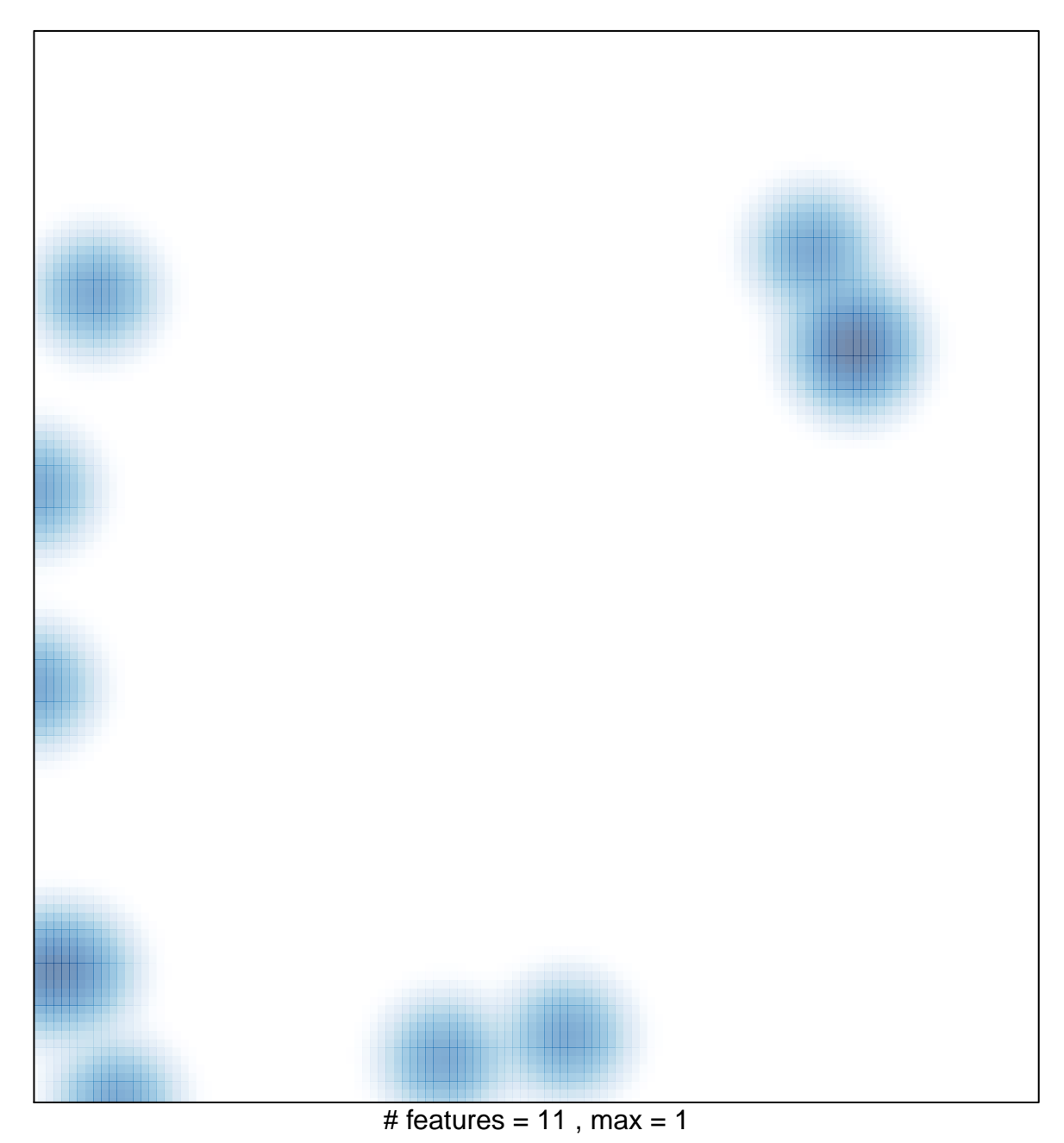